# **BLOC 7**

# **Programme d'intervention en lecture pour adultes PILA**

## **Arrimage des activités PILA aux compétences essentielles**

#### **Pour les graphèmes :**

**«en» (in), «eu» /**ø**/, «eu» /**œ**/, «x», «oi», «è, ê, ë» et «ai, ei»**

### **Guide de la FORMATRICE**

La fonction principale de l'arrimage des activités PILA aux compétences essentielles est de fournir à chaque formatrice et à chaque apprenant un aperçu des compétences essentielles (CE) qui peuvent être améliorées et intégrées en accomplissant les multiples activités du PILA.

#### **Notes explicatives**

• La formatrice lit la citation ci-dessous et en discute avec les apprenants. «Peu importe le cheminement de carrière que vous choisissez, profitez de chaque occasion pour acquérir les compétences qui vous seront essentielles en cours de route, à la fois dans votre travail et dans votre quotidien.»

 RHDCC (Ressources humaines et développement des compétences Canada), Affiche : Les compétences essentielles : elles vous appartiennent

• La formatrice explique ensuite que le Programme d'intervention en lecture pour adultes (PILA) offre de telles occasions dans les modules d'apprentissage, le module de consolidation et le module d'évaluation des progrès du BLOC 7. Il faut en profiter.

#### **À noter :**

- $\checkmark$  Les définitions des compétences essentielles proviennent du document Auto-évaluation des compétences essentielles nécessaires à la pratique d'un métier spécialisé, Ressources humaines et Développement des compétences Canada (RHDCC) - (WP-135-10-09F).
- $\checkmark$  Les activités marquées d'un astérisque (\*) se trouvent uniquement dans le module 43, «en» prononcé /�/.
- $\checkmark$  Les activités marquées d'un degré (°) se trouvent uniquement dans le module 45, «eu» prononcé /œ/.
- Les activités marquées d'une barre (¯) se trouvent uniquement dans le module 46, «x».
- $\checkmark$  Les activités marquées d'un tréma (") se trouvent uniquement dans le module 48, des graphèmes composés de la lettre «e».
- $\checkmark$  Les activités marquées d'un accent circonflexe ( $\hat{\ }$ ) se trouvent uniquement dans le module 49, «ai» et «ei».
- $\checkmark$  Les activités cotées d'un «c» majuscule (C) se trouvent dans le module de consolidation.
- $\checkmark$  Les activités cotées d'un «p» majuscule (P) se trouvent dans le module d'évaluation du progrès.

#### **CAPACITÉ DE RAISONNEMENT**

Définition : La *capacité de raisonnement*, c'est trouver et évaluer des renseignements afin de prendre des décisions éclairées ou d'organiser une charge de travail.

| TÂCHE 1 - Soupeser des options et faire le meilleur choix pour prendre une décision |                                                                                                    |
|-------------------------------------------------------------------------------------|----------------------------------------------------------------------------------------------------|
| Exemples de tâches à accomplir                                                      | <b>Activités</b>                                                                                                    |
| Détecter le son vedette                                                             | 1.1, 1.2, 1.3, 2.1, 2.1, 2.2, C1.1, C1.2, P1, P2, P7                                                                                                    |
| Analyser la structure phonologique des mots                                         | 1.1, 1.2, 1.3, 1.1*, 1.2*, 1.3*, 1.4*, 1.5*, 1.6*, 1.7*,<br>1.8*, 1.9*, 1.10*, 1.1", 1.2", 1.3", 1.9", 1.10",<br>1.1^, 2.1, 2.2, 2.1 <sup>*</sup> , 2.2 <sup>*</sup> , 2.1 <sup>-</sup> , 2.2 <sup>-</sup> , 2.3 <sup>-</sup> , 3.2 <sup>-</sup> ,<br>$3.3^{-}$ , $3.4^{-}$ , $4.1^{-}$ , $4.2^{-}$ , $5.2$ , $5.2^{-}$ , $6.1$ , $6.2$ , $6.3$ , $7.1$ ,<br>7.2, 7.3, C1.1, C1.3, C2.1, C2.2, C3.1, C3.2, P1, P2,<br>P4, P5, P6, P7 |
| Examiner les ressemblances et les différences                                       | $1.1^{-}$ , $1.2^{-}$ , 3.1, 3.2                                                                                                    |
| Reconnaître le graphème vedette                                                     | $1.2^-$ , 3.2, P3                                                                                                    |
| Evoquer une image à partir d'un mot                                                 | 4.3                                                                                                    |
| Associer un mot à une image parmi plusieurs<br>possibilités                         | 4.3                                                                                                    |
| Segmenter des chaînes de sons                                                       | 5.1, 6.2, C1.2                                                                                                    |
| Trouver la réponse                                                                  | $1.5^\circ$ , $1.6^\circ$ , $1.7^\circ$ , $1.8^\circ$ , $2.1$ , $3.3^\circ$ , $3.4^\circ$ , $4.4$ , C1.1,<br>C1.2, C1.3, P1, P2, P3, P4, P5, P6, P7                                                                                                    |
| Choisir le premier et le deuxième lecteur                                           | 6.1, 6.2, 7.2, 7.3                                                                                                    |
| Décoder correctement                                                                | $1.1^*$ , $1.2^*$ , $1.3^*$ , $1.1^-$ , $1.2^-$ , $1.3^-$ , $1.4^-$ , $1.5^-$ , $1.6^-$ ,<br>1.7", 1.8", 1.9", 1.1^, 1.2^, 2.1*, 2.2*, 2.1", 2.2",<br>6.1, 6.2, 6.3, 7.2, 7.3, 8.2, 8.3, C2.1, C2.2, C3.1,<br>C3.2, P6, P7                                                                                                    |
| Épeler des mots                                                                     | $5.2^-$ , 6.2                                                                                                    |
| Manipuler mentalement des syllabes                                                  | $5.2^-$ , 6.3, C1.2, C1.3, P7                                                                                                    |
| Construire des phrases                                                              | $1.10^{\circ}$ , 7.2, 8.2                                                                                                    |
| Faire un choix                                                                      | $1.3^*$ , $1.7^*$ , $1.10^*$ , $1.7^{\circ}$ , $1.6^{\cdot\cdot}$ , $1.7^{\cdot\cdot}$ , $1.8^{\cdot\cdot}$ , $1.11^{\cdot\cdot}$ ,<br>1.3^, 1.4^, 1.5^, 1.6^, 1.8^, 3.3 <sup>-</sup> , 3.4 <sup>-</sup> , 8.1, C1.1,<br>P4, P7                                                                                                    |
| Reconnaître des mots de la même famille                                             | $1.10^*$ , $1.8^{\circ}$                                                                                                    |

Arrimage des activités PILA aux compétences essentielles en la comprendre des activités PILA aux compétences essentielles

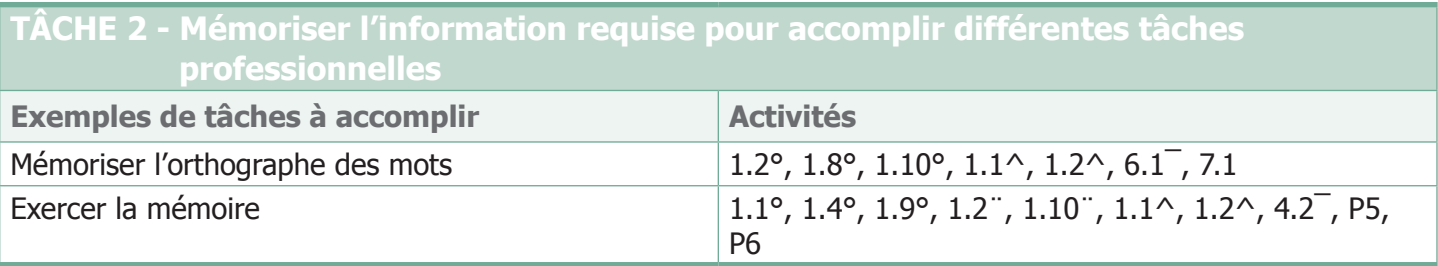

#### **COMMUNICATION ORALE**

Définition : La communication orale, c'est utiliser la parole pour échanger des pensées ou des renseignements.

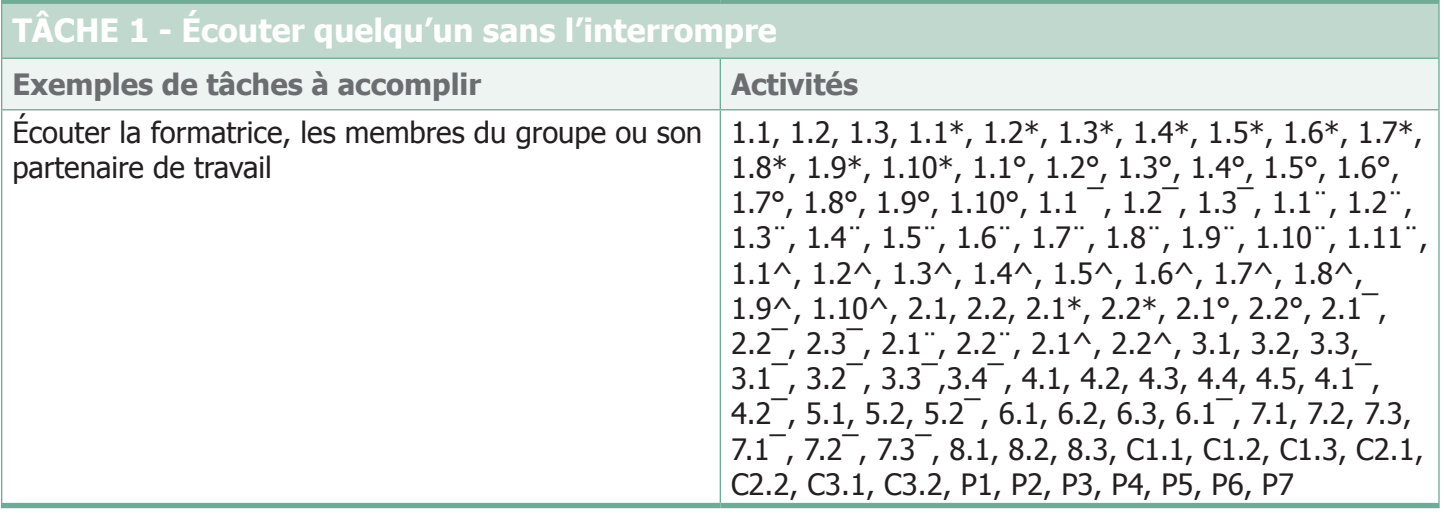

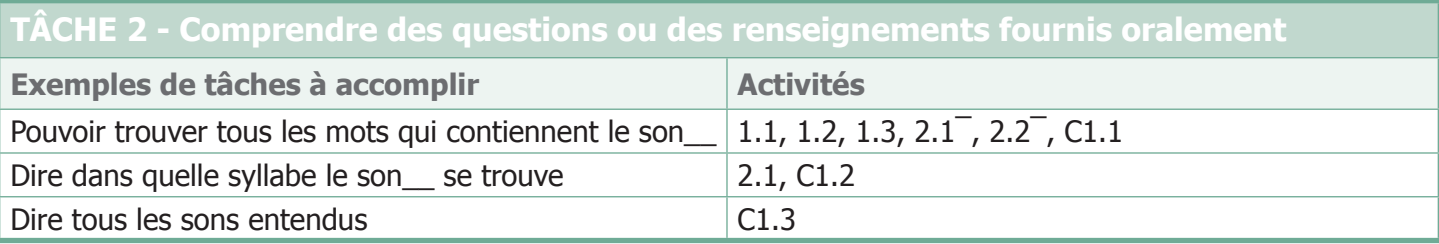

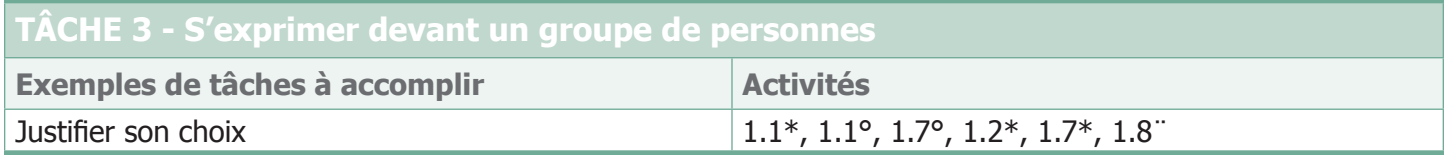

#### **FORMATION CONTINUE**

Définition : La *formation continue*, c'est participer à un processus de perfectionnement continu des compétences et des connaissances.

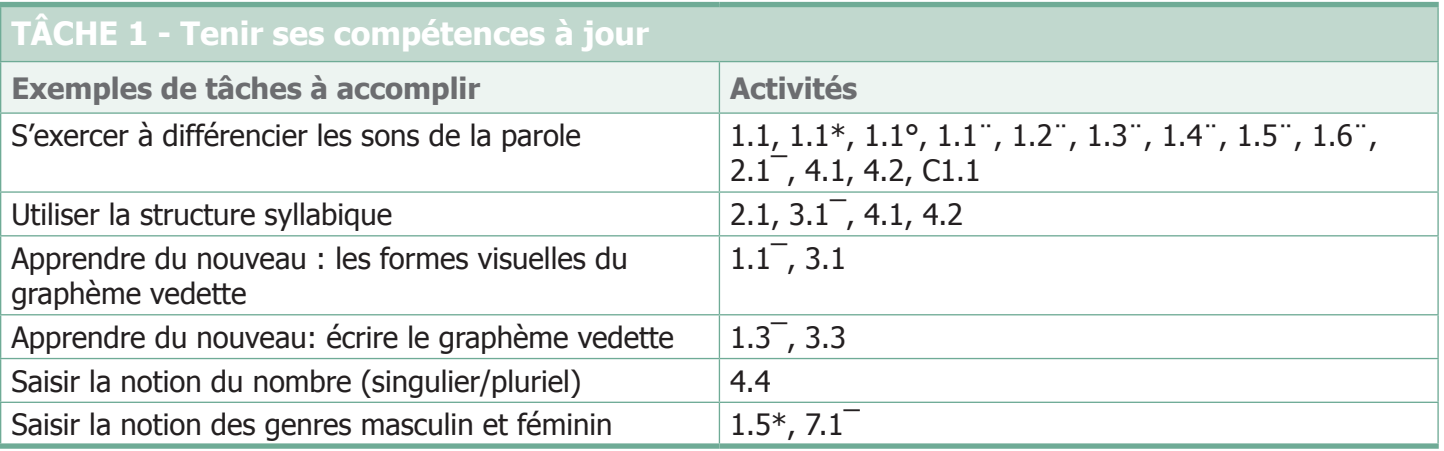

#### **TÂCHE 2 - Apprendre de ses expériences antérieures et appliquer les leçons que j'en ai tirées à de nouvelles situations**

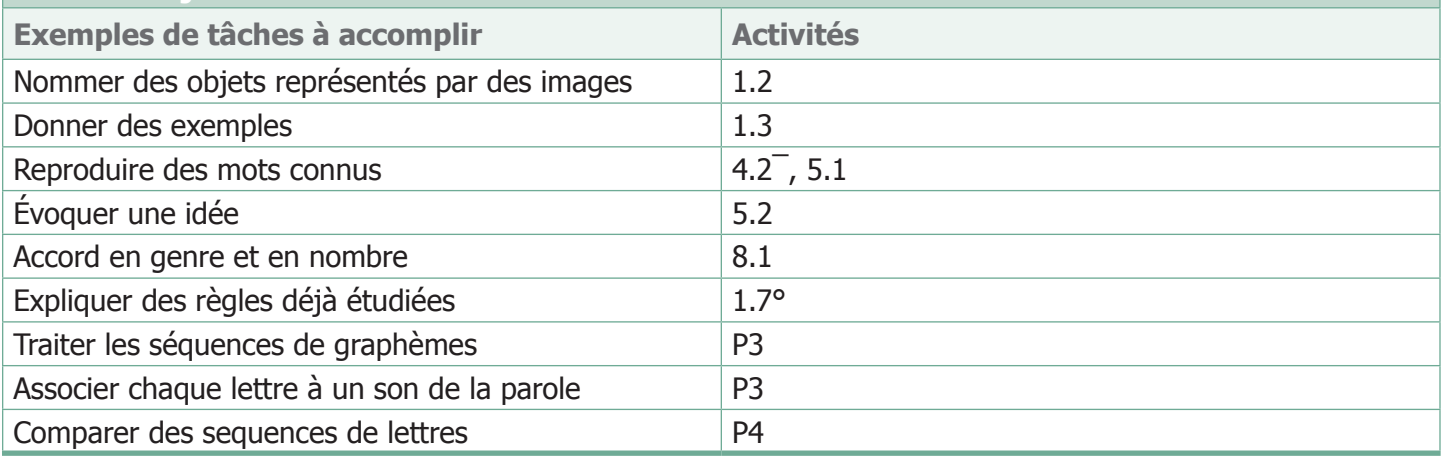

#### **Il est à noter que**

- $\checkmark$  chaque module bâtit sur les connaissances déjà acquises;
- $\checkmark$  les graphèmes connus sont toujours intégrés avec les nouveaux graphèmes vedettes;
- $\checkmark$  le même vocabulaire revient de module en module, ce qui permet une assimilation plus facile du nouveau vocabulaire.

#### **INFORMATIQUE**

Définition : L'Informatique, c'est utiliser des ordinateurs et d'autres outils technologiques.

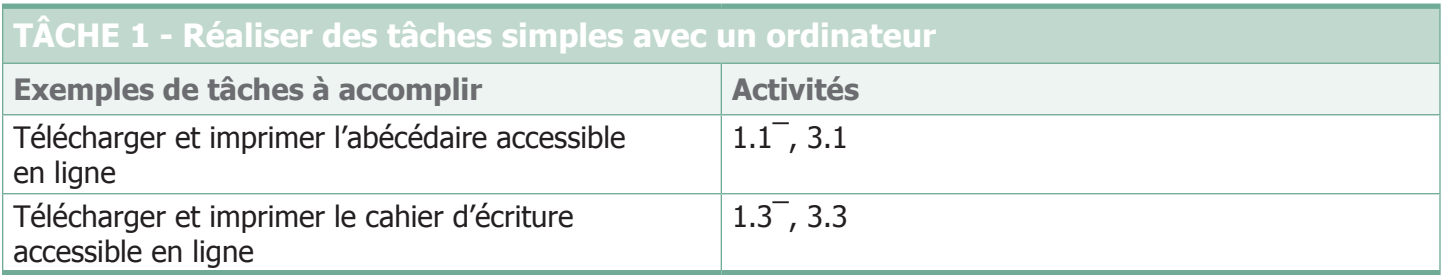

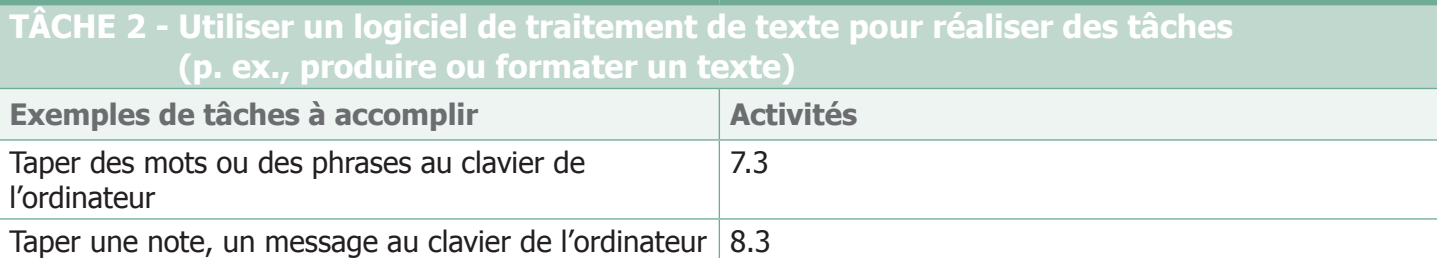

#### **Il est à noter que**

 $\checkmark$  le Module d'utilisation de la technologie numérique offre d'autres occasions de perfectionner ses compétences en informatique.

#### **LECTURE**

Définition : La Lecture, c'est comprendre des documents rédigés sous forme de phrases ou de paragraphes (p. ex., rapports, contrats, manuels).

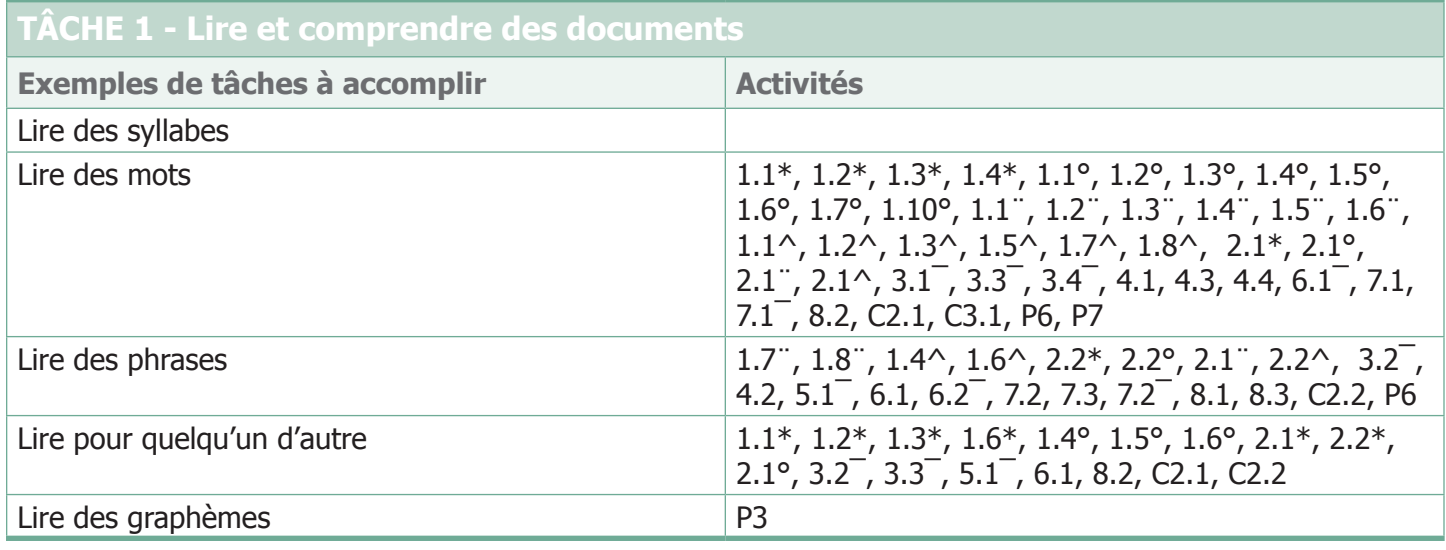

#### **RÉDACTION**

Définition : La Rédaction, c'est communiquer en inscrivant des mots, des nombres et des symboles sur une feuille de papier ou un écran d'ordinateur.

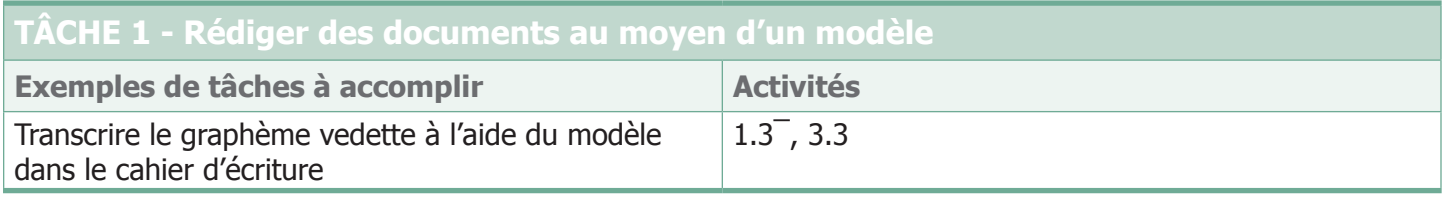

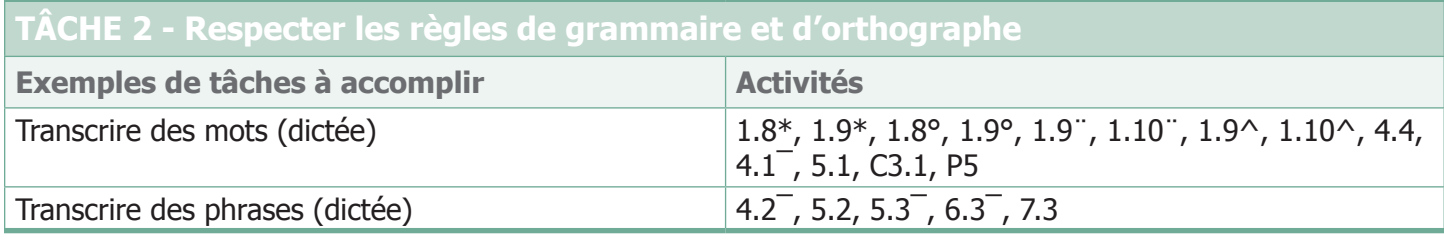

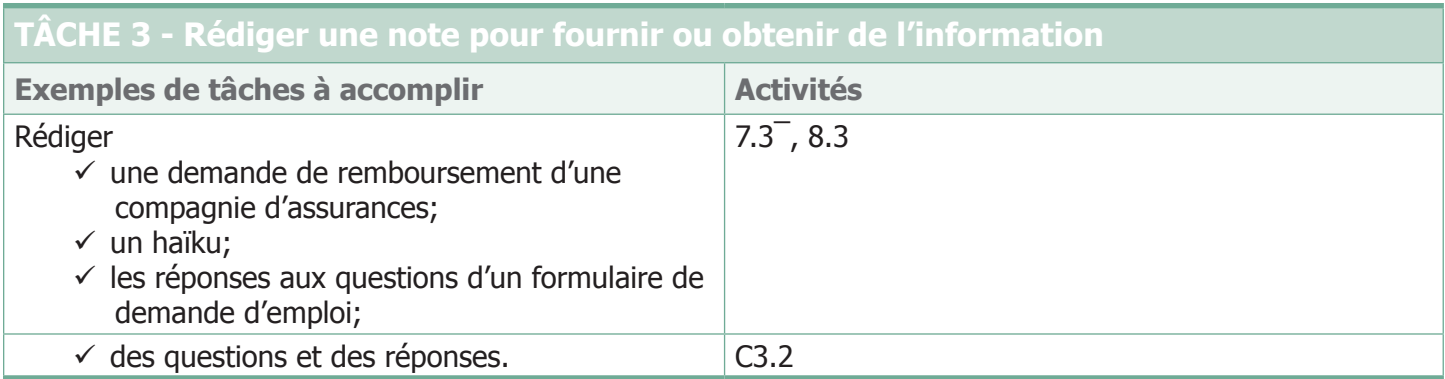

#### **TRAVAIL D'ÉQUIPE**

**Définition :** Le Travail d'équipe, c'est interagir avec d'autres personnes pour réaliser des tâches.

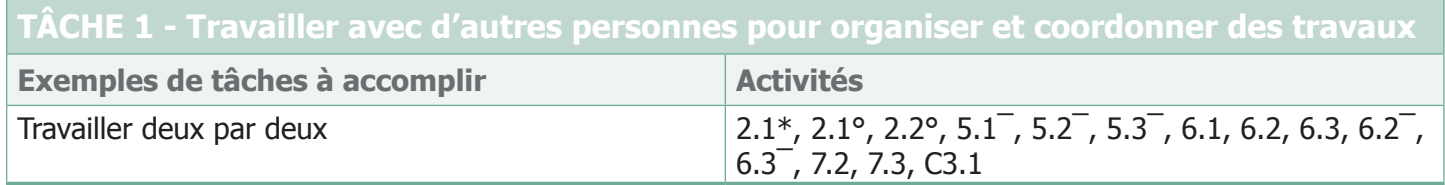

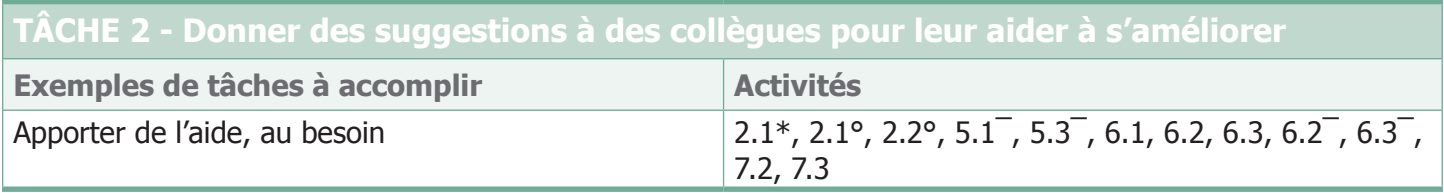

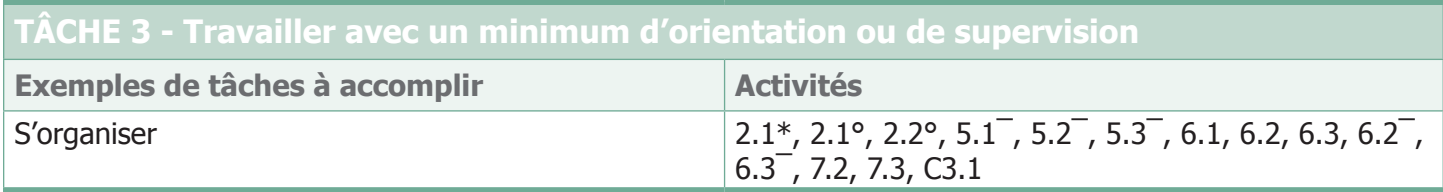